# **DATA-INTENSIVE RESEARCH CONFERENCE**

Pre-conference workshop presented by **IPUMS** and **NDIRA** 

# Introduction to the IPUMS Microdata Extract API

Derek Burk & Renae Rodgers

July 19, 2022

### What is an API?

# Application Programming Interface

#### using **code**

#### a way to **interact**

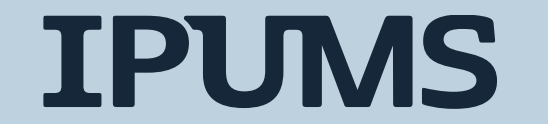

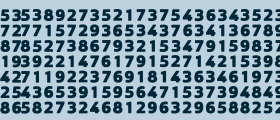

#### What is an API?

#### a way to **interact** using **code**

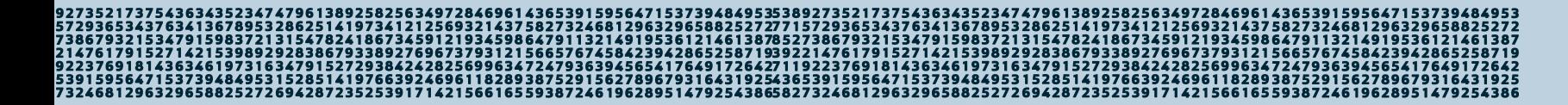

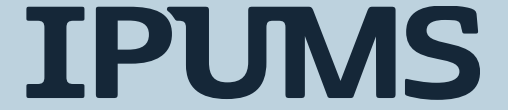

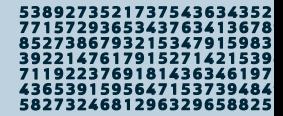

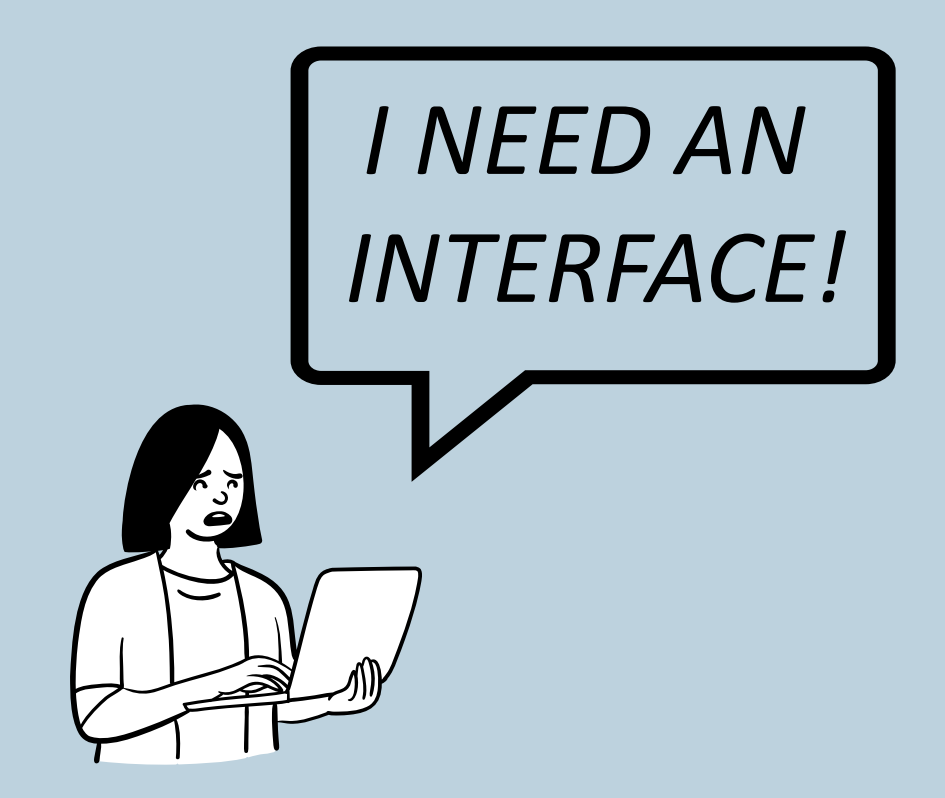

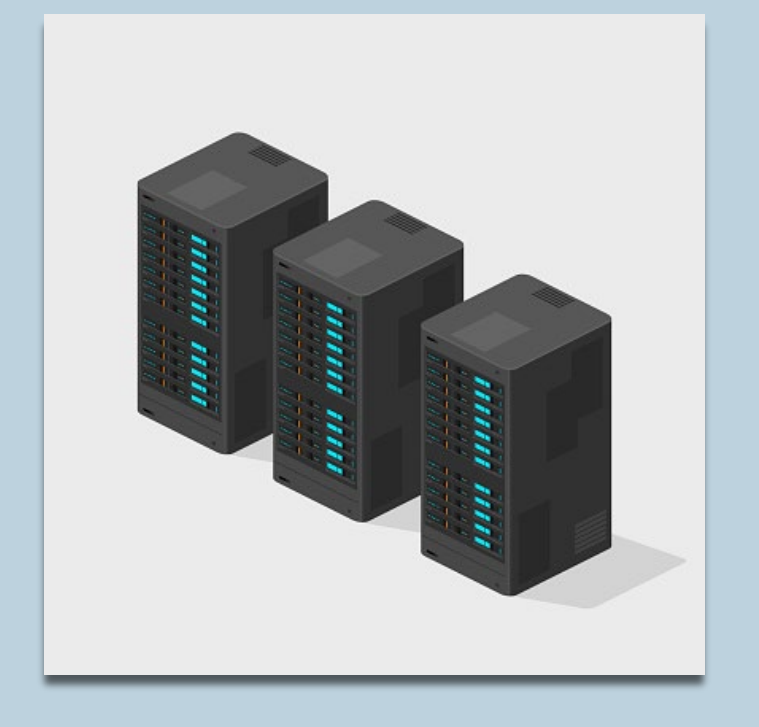

6961 4365391595647153739484953538927352173754363435234747961389258256349728469614365391595647153739484953<br>14375827324681296329658825272771572936534376341367895328625141973412125693214375827324681296329658825272<br>45986479113 138827696737931215665767458423942865258719392214761791527142153989292838679338927696737931215665767458423942865258719<br>29384242825699634724793639456541764917264271192237691814363461973163479152729384242825699634724793639456 539159564715373948495315285141976639246961182893875291562789679316431925436539159564715373948495315285141976639246961182893875291562789679316431925 732468129632965882527269428723525391714215661655938724619628951479254386582732468129632965882527269428723525391714215661655938724619628951479254386

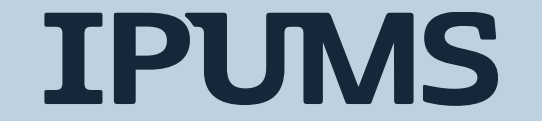

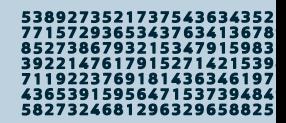

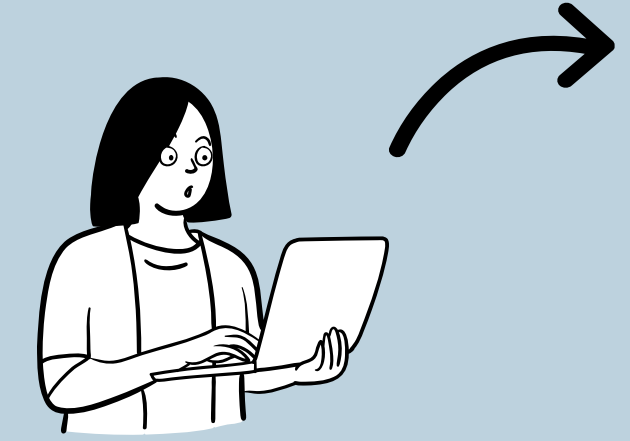

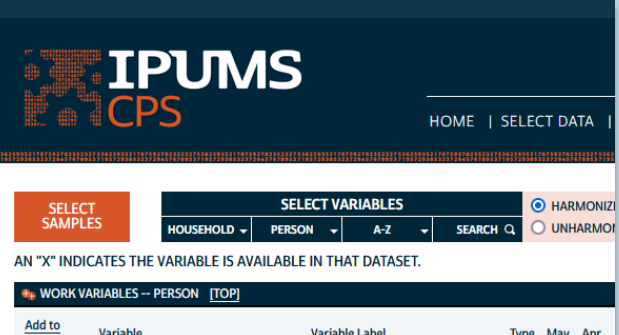

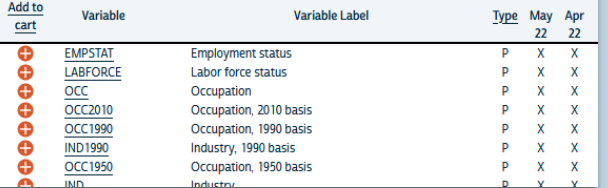

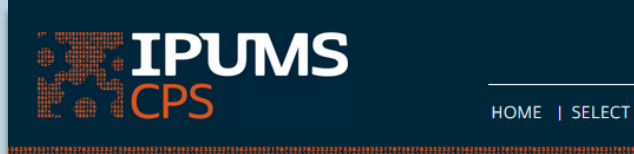

#### **DOWNLOAD OR REVISE EXTRACTS**

Use the links provided below to download a data extract (right-click the links for t here. Note: data files will be available for 72 hours, after which they are subject to

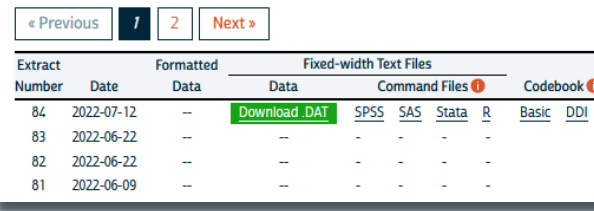

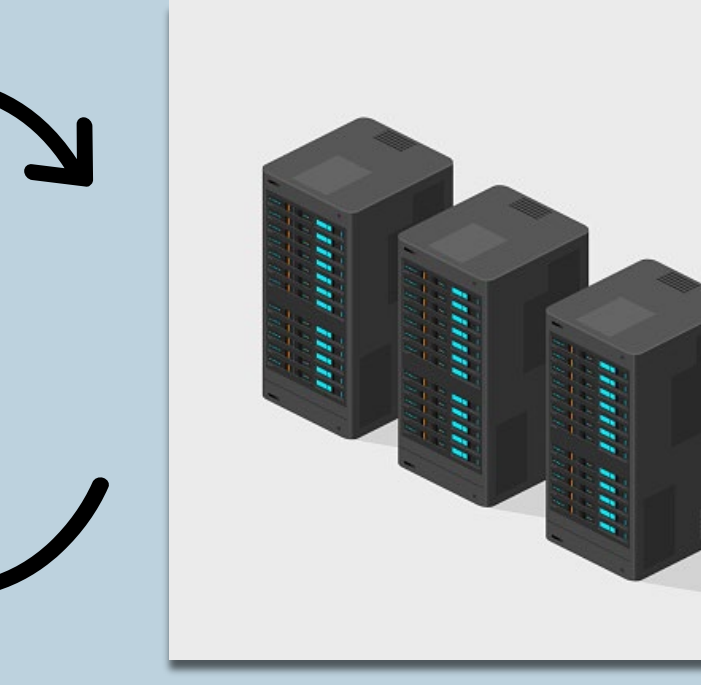

754363435234747961389258256349728469614365391595647153739484953538927352173754363435234747961389258256349728469614365391595647153739484953<br>37634136789532862514197341215269321437582732468129632965882527271572936534376349533 7307732713337712153388783384679338927696737931215665767458423942865258719392214761791527142153988292836679338927696737931215665767458423942865258719<br>9223769181436346197316347915272938424282569963472479363945654772649172642 732468129632965882527269428723525391714215661655938724619628951479254386582732468129632965882527269428723525391714215661655938724619628951479254386

# **IPUMS**

7715729365343763413678<br>8527386793215347915983 3922147617915271421539 7119223769181436346197<br>4365391595647153739484<br>5827324681296329658825

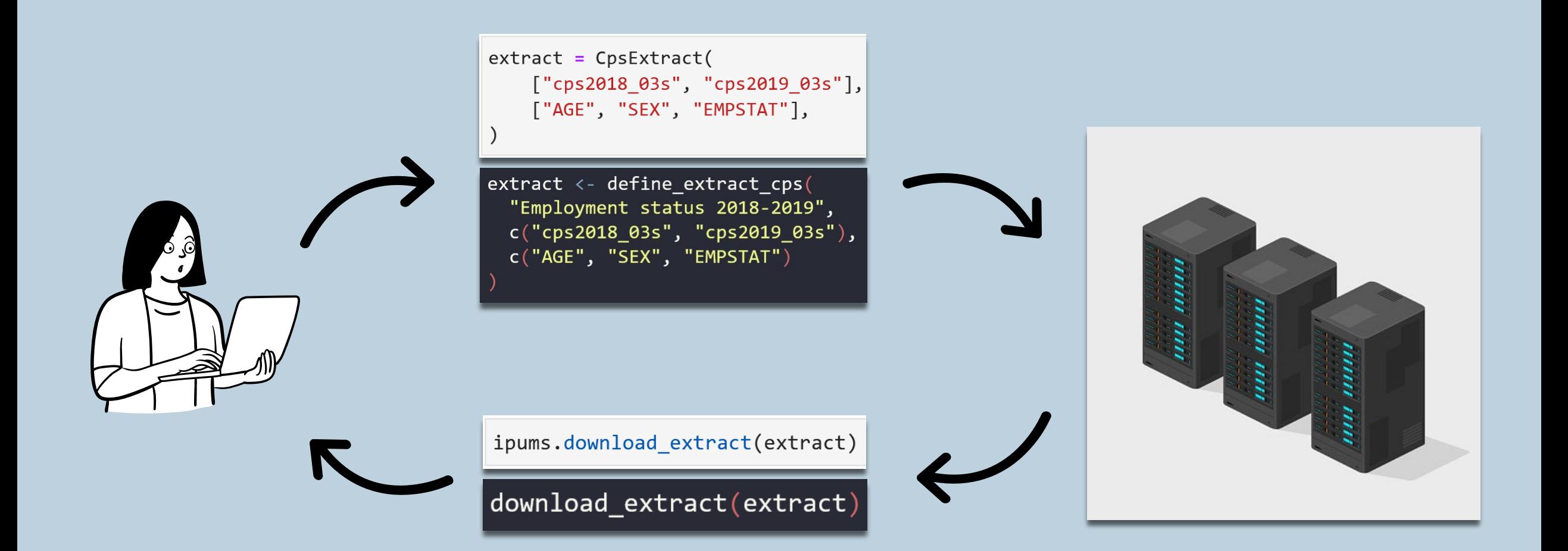

**IPUMS** 582732468129632965882

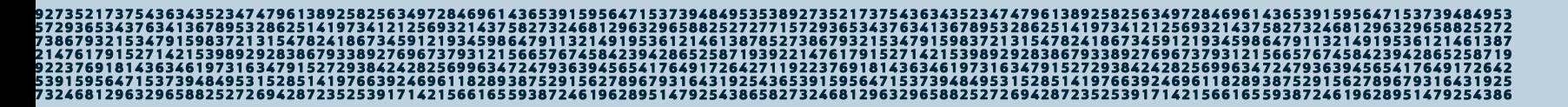

# What can you do with the API?

- $F^{\dagger}$  Define and submit an extract
- Check extract status or "wait" for an extract to finish
- ⬇ Download completed extracts
- Set info on past extracts
- 
- **The Share extract definitions**

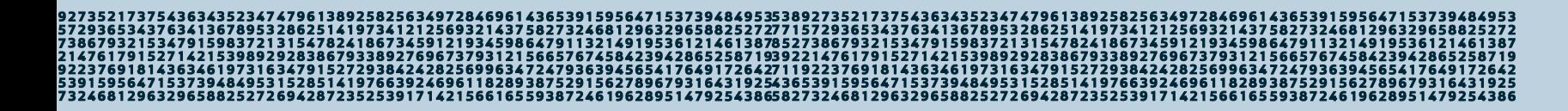

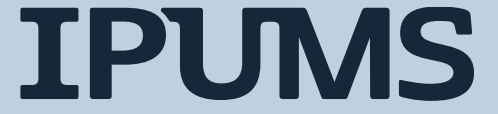

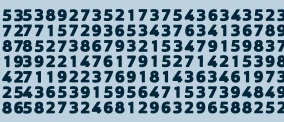

## What can't you do with the API?

- Bypass the extract system
- Explore what data are available
- Use all features of the online extract system (not yet)

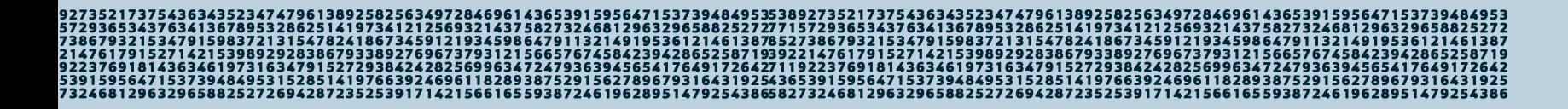

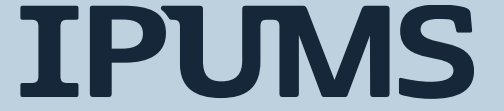

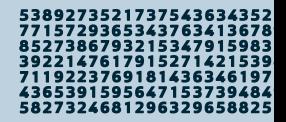

### What collections work with the API?

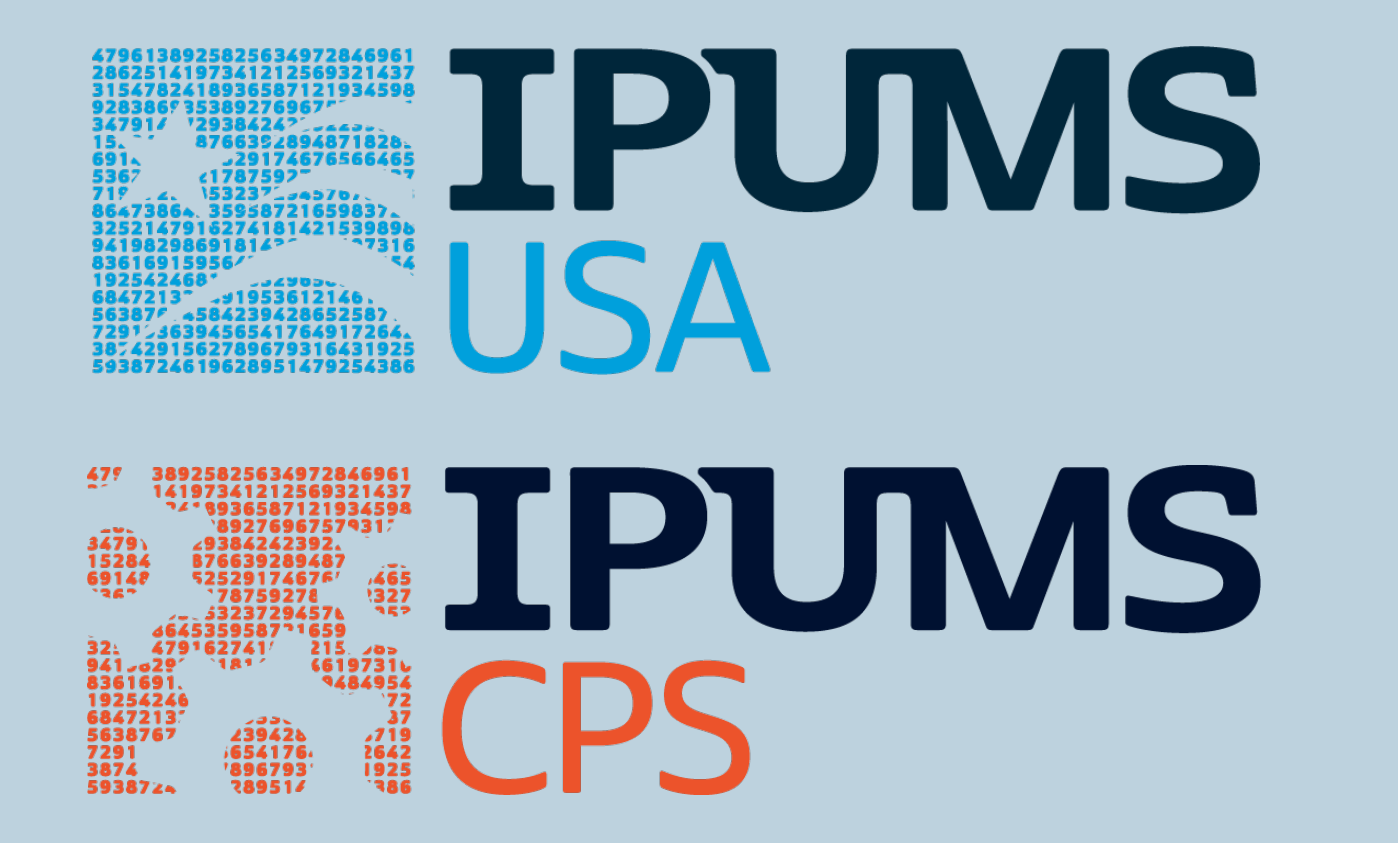

572936534376341367895328625141973412125693214375827324681296329658825272771572936534376341367895328625141973412125693214375827324681296329658825272<br>73867932153479159837213154782418673459121934598647911321491953612146138785 922376918143634619731634791527293842428256996347247936394565417649172642711922376918143634619731634791527293842428256996347247936394565417649172642<br>53915956471537394849531528514197663924696118289387529156278967931643192543 

**IPUMS** 

# Why should I use the API?

- Quickly add samples or variables to a previous extract
- Download extract files directly into your project
- Share extract definitions and enhance reproducibility

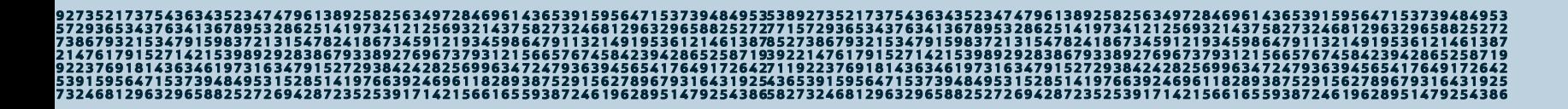

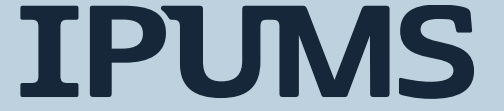

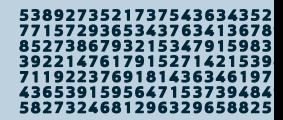

## Hands-on with the API

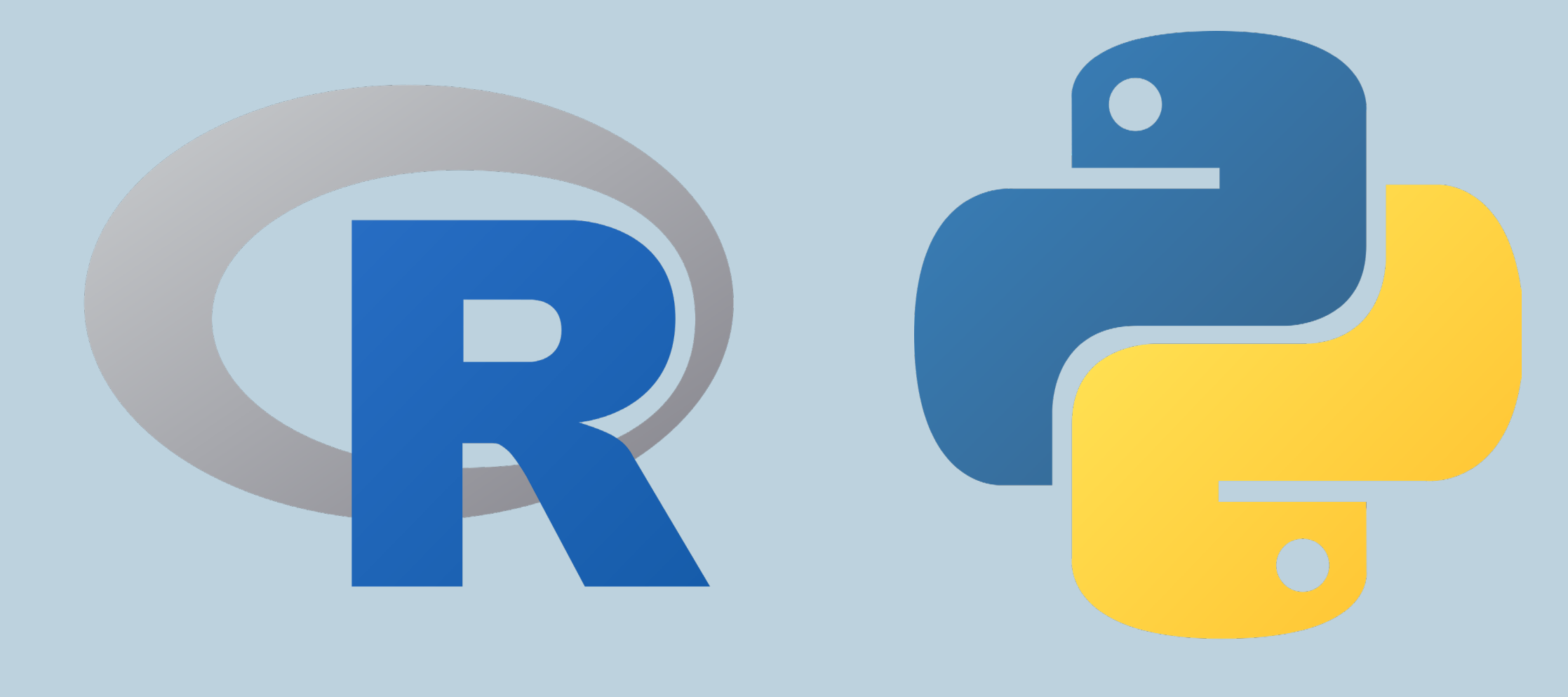

56349728469614365391595647153739484953<br>12125693214375827324681296329658825272<br>24591219345986479113214919536121461387<br>276967379312156657538394565417649172642 58273246812963296588252727715729365343763413678953286251419; L1739L7R6575R71939771L7617915771L71539R9797R3R67933R977696737931715665767L5RL739L7RI 539159564715373948495315285141976639246961182893875291562789679316431925436539159564715373948495315285141976639246961182893875291562789679316431925 732468129632965882527269428723525391714215661655938724619628951479254386582732468129632965882527269428723525391714215661655938724619628951479254386

**IPUMS** 

436539159564715373948 5827324681296329658825

### **Getting your API key** https://account.ipums.org/api\_keys

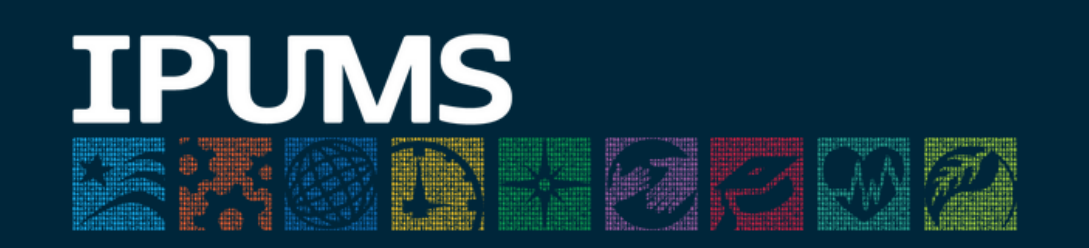

**API KEYS** 

**COPY TO CLIPBOARD REVOKE** 

See our API documentation here.

IPUMS API keys grant access to your account and should be protected in the same manner as your IPUMS account password. Use of the IPUMS API to access IPUMS data is subject to the same terms of use previously accepted for each IPUMS project for which this account is approved.

| 56657676586739627865758719397716761791577167153989797838679338977696737931715665767656867394678 539159564715373948495315285141976639246961182893875291562789679316431925436539159564715373948495315285141976639246961182893875291562789679316431925 732468129632965882527269428723525391714215661655938724619628951479254386582732468129632965882527269428723525391714215661655938724619628951479254386

### **IPUMS**

36539159564715373948 5827324681296329658825

# Setting your API key

#### library(ipumsr)

```
set_ipums_api_key(
"paste-your-api-key-here"
```
from ipums import IpumsApiClient

```
ipums = IpumsApiClient("paste-your-api-key-here"
```
- Setting environment variables in Python
	- [Using .env files](https://dev.to/jakewitcher/using-env-files-for-environment-variables-in-python-applications-55a1)
	- Using conda [environments](https://docs.conda.io/projects/conda/en/latest/user-guide/tasks/manage-environments.html#saving-environment-variables)

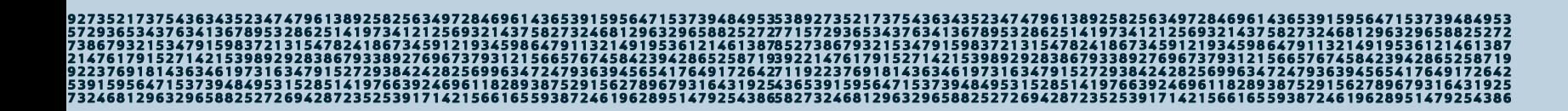

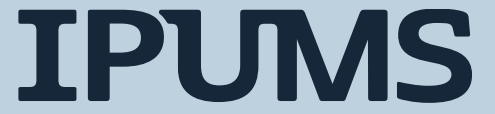

# Using ipumsr to make an IPUMS extract

- ipumsr is an R package maintained by IPUMS for reading and manipulating IPUMS data and interacting with the IPUMS microdata extract API
- ipumsr resources
	- [Library documentation](https://tech.popdata.org/ipumsr/)
	- [API tutorial](https://tech.popdata.org/ipumsr/articles/ipums-api.html)
	- [Code snippets](https://beta.developer.ipums.org/docs/workflows/create_extracts/cps/) on IPUMS developer portal
	- [Reproducible research with ipumsr](https://blog.popdata.org/reproducible-research-r-markdown-ipumsr-ipums-api/) blog post

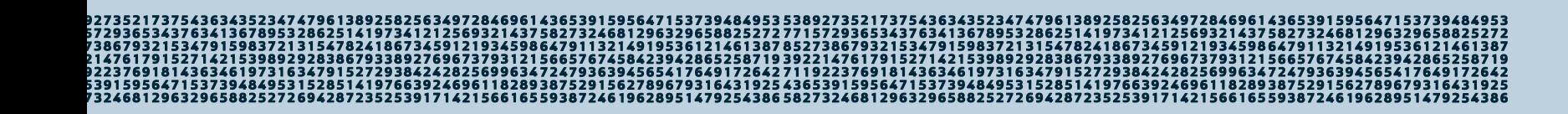

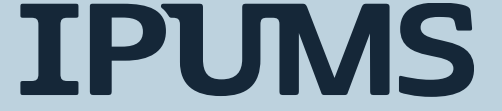

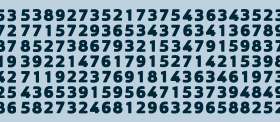

# Using IPUMSPY to make an IPUMS extract

- ipumspy is a Python library maintained by IPUMS for working with IPUMS data and interacting with the IPUMS microdata extract API
- ipumspy resources
	- [Library documentation](https://ipumspy.readthedocs.io/en/latest/index.html)
	- [Code snippets](https://beta.developer.ipums.org/docs/workflows/create_extracts/cps/) on IPUMS developer portal
	- Using ipumspy [to share extract definitions](https://blog.popdata.org/sharing-ipums-extract-definitions-using-ipumspy/) blog post

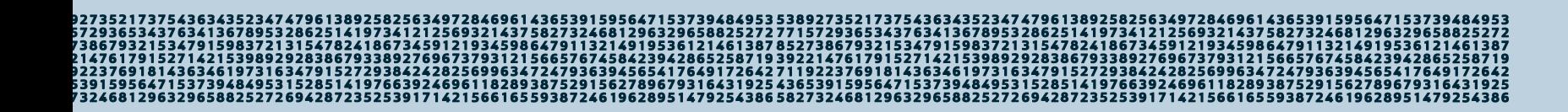

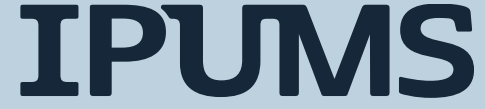

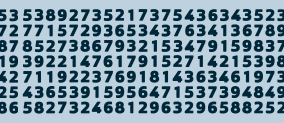

# Using IPUMSPY to make an IPUMS extract in Stata

• Stata v 16+ supports using Python from within Stata

• Users can leverage ipumspy to make an extract from Stata

- Some one-time set up is required
	- [Making IPUMS Extracts from Stata](https://blog.popdata.org/making-ipums-extracts-from-stata/) blog post

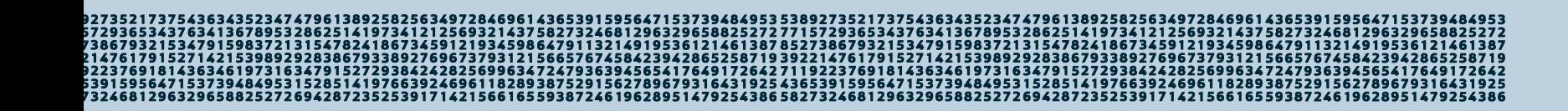

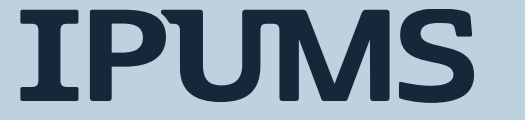

# Questions?

9927352173754363435234747961389258256349728469614365391595647153739484953538927352173754363435234747961389258256349728469614365391595647153739484953<br>1572936534376341367895328625141973412125693214364291132146812963288252727

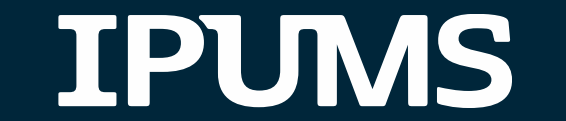

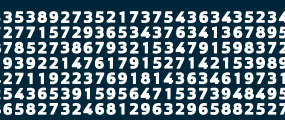